## **4. SIMULAÇÕES**

Para exemplificarmos e comprovarmos a eficácia dos algoritmos de roteamento e alocação de comprimentos de onda em uma rede óptica, visando minimizar o custo total, várias simulações foram feitas com diferentes tipos de redes e números de comprimentos de onda.

As redes estão apresentadas nas figuras 4.1 à 4.6. Nessas redes, os nós estão sendo referenciados por siglas, o número de cada um dos nós encontra-se ao lado dos mesmos. Os pesos referentes a cada enlace são apresentados em rosa.

A primeira rede, ilustrada na figura 4.1, representa uma rede hipotética extremamente simples. Ela foi criada para que se pudesse visualizar e apresentar os elementos constitutivos e de interesse dos algoritmos discutidos.

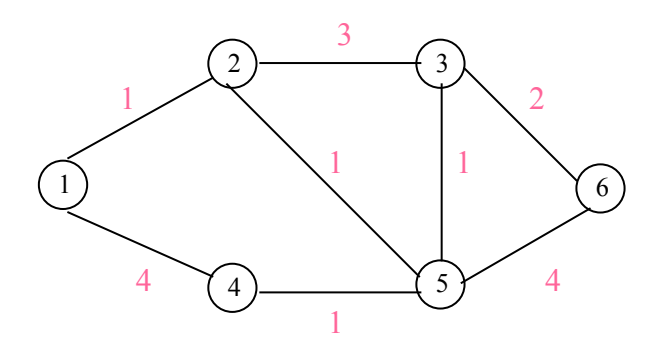

*Figura 4.1: Rede hipotética - rede bidirecional com 6 nós e 8 enlaces* 

A segunda rede também é uma rede hipotética criada por Bo Wen e Krishna M Sivalingam para estudo de viabilidade do roteamento e alocação de comprimentos de onda em redes totalmente ópticas. Ela foi retirada de [28]. É uma rede que abrange os principais estados do Brasil e a usamos como índice de peso / custo dos enlaces a distância entre as cidades (estão marcadas em rosa na figura).

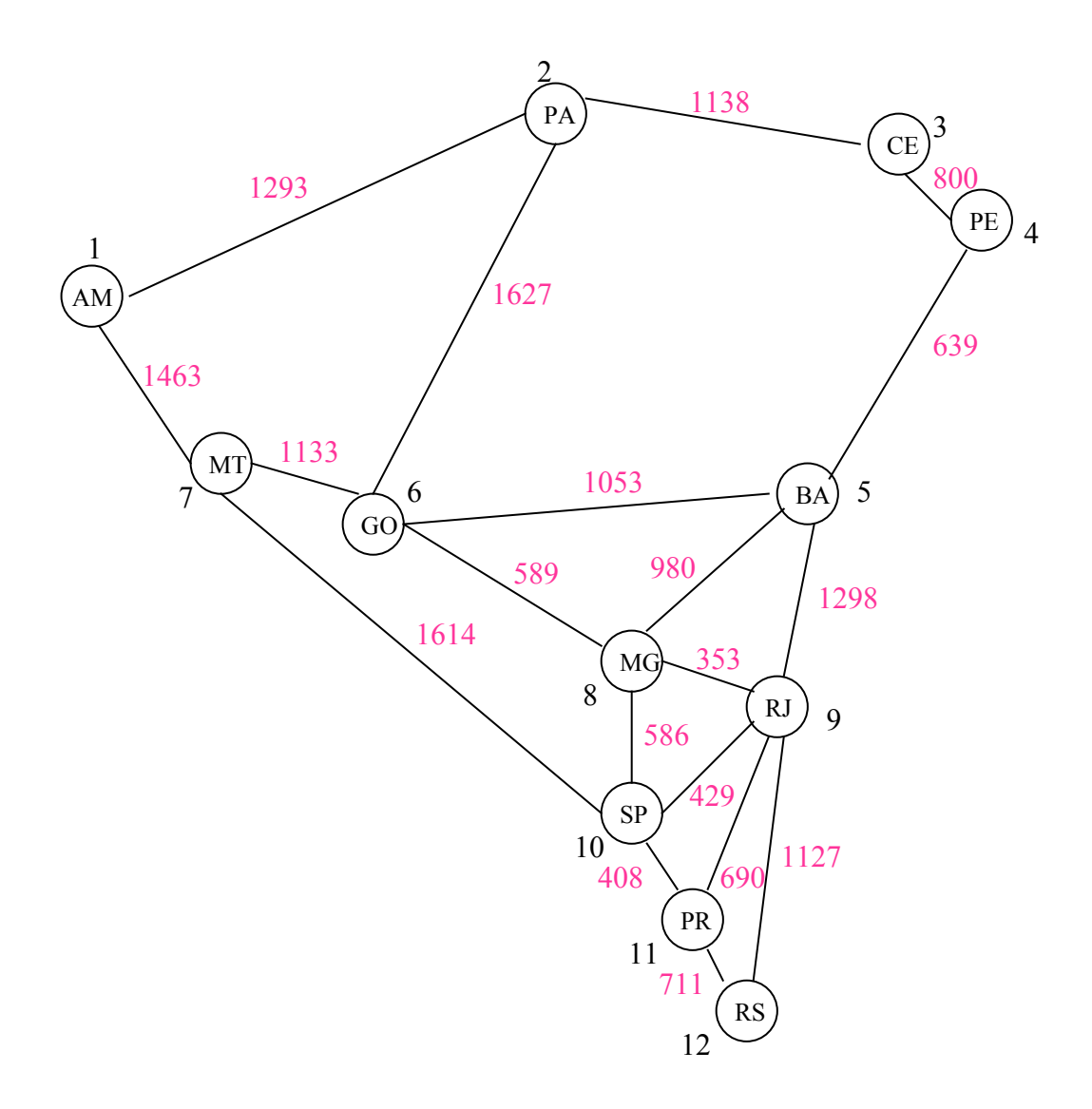

*Figura 4.2: Segunda rede hipotética: Rede bidirecional com 12 nós e 20 enlaces* 

A terceira rede é uma rede de uma operadora brasileira em atividade, a BrT, é uma rota que atende a região sul do Brasil. A rede é real, mas o custo dos enlaces são hipotéticos.

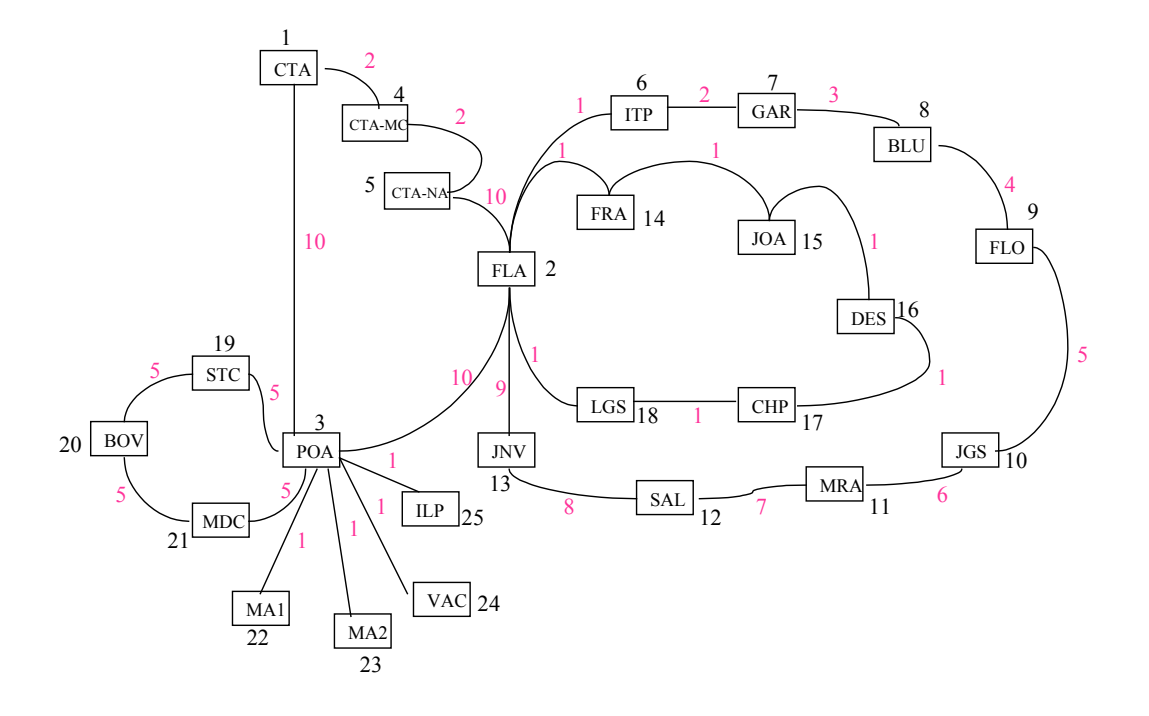

*Figura 4.3: Terceira rede - Rota Sul da BrT ( bidirecional com 25 nós e 28 enlaces)*

A quarta rede é parte da rede nacional de WDM da Embratel, que compreende as regiões Sul, Sudeste e Centro-oeste. Os custos dos enlaces estão em rosa e são as distâncias entre as cidades em Km. Essas distâncias são proporcionais aos seus tempos de propagação, de modo que se considerarmos desprezível os tempos de processamento nos nós em relação aos tempos de propagação, o custo é simplesmente o tempo de propagação.

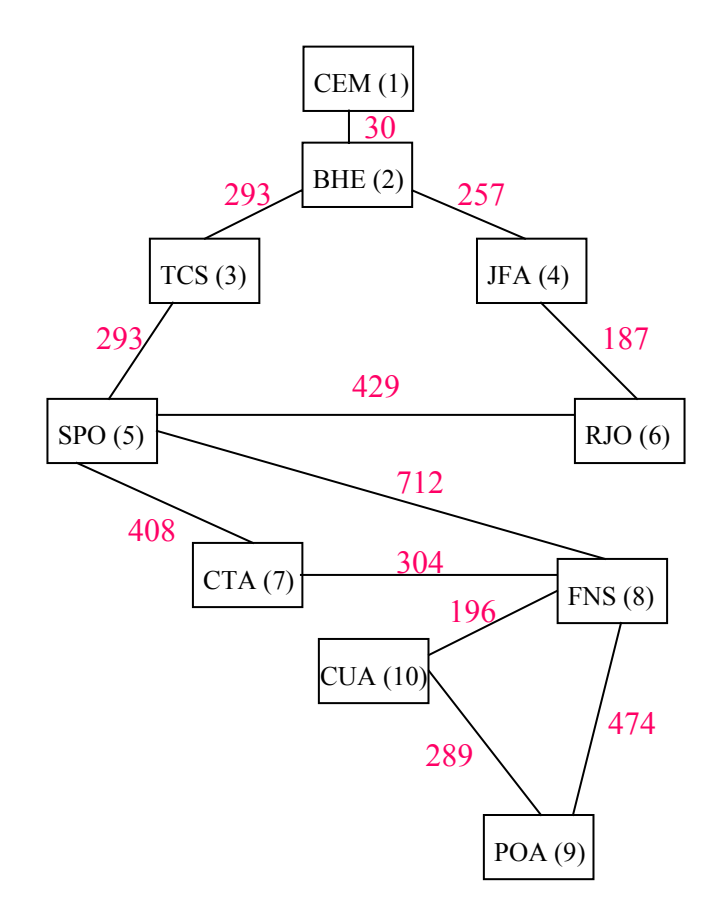

*Figura 4.4: Rede WDM da Embratel ( bidirecional com 10 nós e 12 enlaces)*

A quinta rede é parte de uma rede real de enlaces rádio digital da operadora BrT em Brasília. Os custos apresentados são baseados na quantidade de E1 (2 Mbps), que trafega entre os nós.

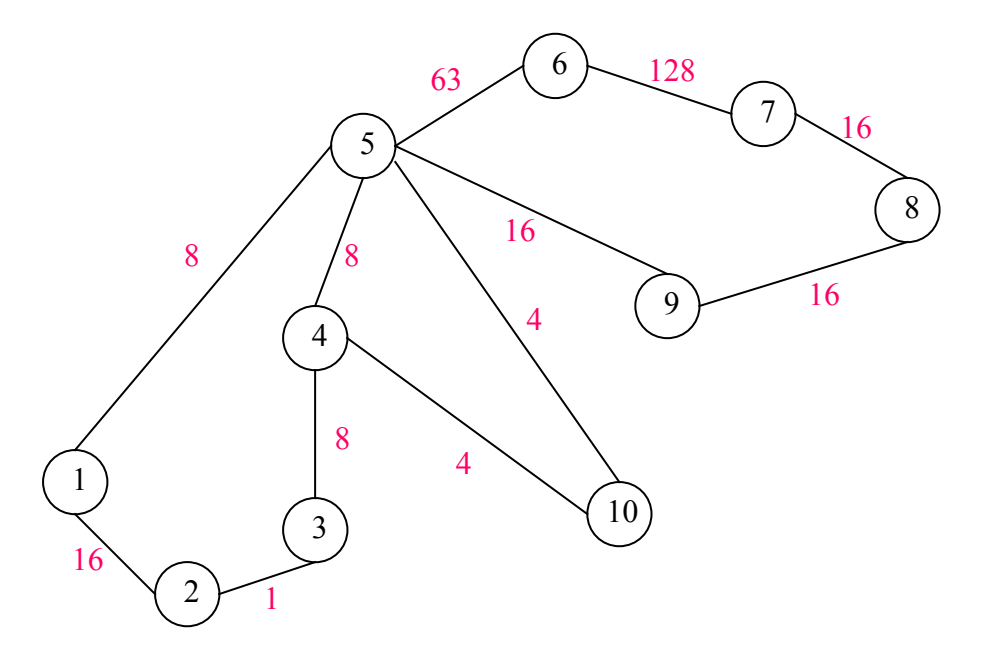

*Figura 4.5: Rota Rádio da BrT (Rede com 10 nós e 12 enlaces bidirecionais)*

A sexta e última rede é uma rede hipotética undirecional com 6 nós e 8 enlaces. Os custos estão apresentados em rosa e são aleatórios.

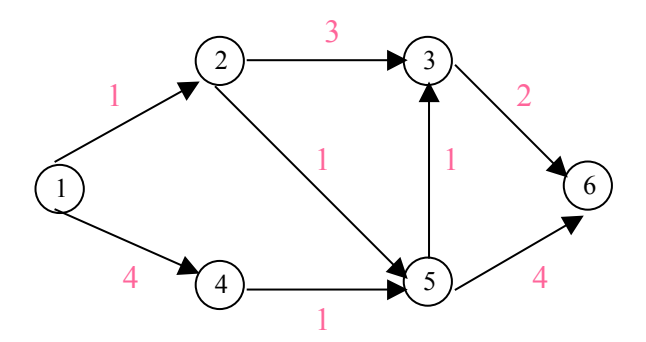

*Figura 4.6: Rede hipotética – rede unidirecional com 6 nós e 8 enlaces* 

## **4.1 Simulações em GLPK**

Conforme já mencionado, o programa GLPK (descrito no item 3.2 desta dissertação) utiliza o arquivo gerado pelo programa de conversão de grafos aumentados. Serão apresentados nesta simulação os resultados para cada uma das redes acima mencionadas, fornecendo o custo ótimo obtido pela solução do problema de P.L.I..

## **Problema 1:**

Simulação na rede hipotética 1 com 2 comprimentos de onda diferentes e as seguintes rotas definidas: do nó 1 para o nó 4, do nó 1 para o nó 3, do nó 1 para o nó 6, do nó 2 para o nó 6, do nó 5 para o nó 6 e do nó 3 para o nó 6.

Como entrada dos algoritmos, dois arquivos textos são criados: um que descreve os enlaces da rede, com seus respectivos custos e, outro com as rotas requeridas. Para o problema acima mencionado os arquivos são:

 $\triangleright$  Enlaces das redes com custos:

A primeira linha deste arquivo texto representa o número de nós da rede, a segunda o número de enlaces e as demais descrevem os enlaces com seus respectivos custos. Por exemplo:  $1\ 2\ 1-1\ 6$  o nó de origem,  $2\ 6$  o nó destino e o último 1 é o custo deste enlace.

 $\triangleright$  Rotas requeridas:

Neste outro arquivo texto, descrevemos as rotas objetivos para a determinação da solução ótima de roteamento e alocação de comprimentos de onda. A primeira linha do arquivo é o número de rotas objetivo e as demais representam os enlaces físicos. Mais uma vez, o primeiro número da linha é o nó origem da rota e o segundo o nó destino da mesma.

O programa de geração de grafos aumentados tem como saída típica o seguinte texto:

--- PROGRAMA DE CONVERSAO DE GRAFOS ------

 No. de Comprimentos de onda = 2 Vertices do grafo original  $= 6$ Arestas do grafo original  $= 16$ 

 Vertices do grafo aumentado = 18 Arestas do grafo aumentado =  $68$ 

Grafo gravado com sucesso...

Esse programa gera um grafo aumentado que serve de entrada para todos os algoritmos aqui discutidos. O arquivo texto gerado pelo mesmo é apresentado a seguir:

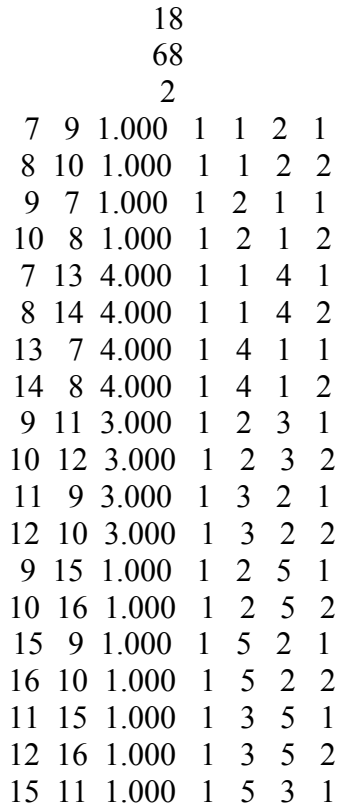

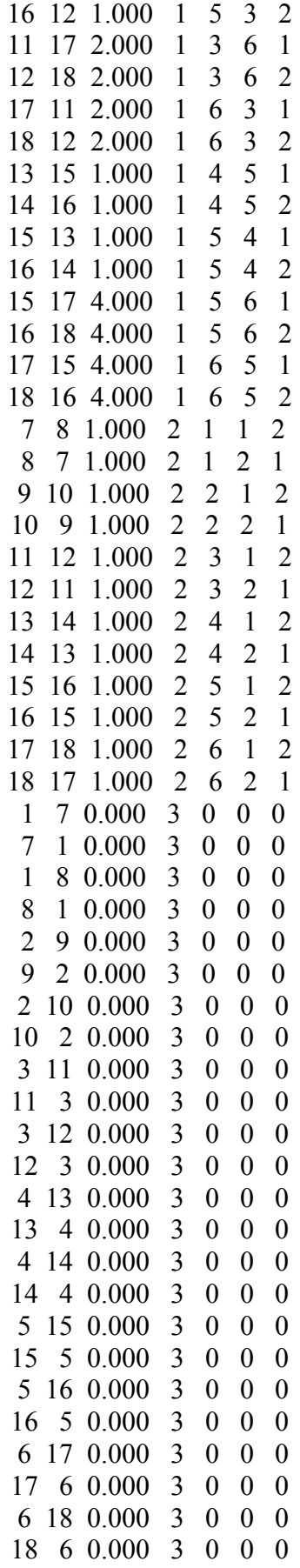

A primeira linha é o número de vértices do grafo aumentado, a segunda é número de arestas do grafo aumentado, a terceira é o número de comprimentos de onda que estão disponíveis nesta rede e as demais representam os enlaces do grafo aumentado com seus respectivos custos. Essas linhas possuem 7 números que representam respectivamente o nó origem auxiliar criado no grafo aumentado, o nó destino auxiliar criado no grafo aumentado, o custo deste enlace, o número do nó original da rede, o nó origem da rede original, o nó destino da rede original e o comprimento de onda daquele enlace. Esses nós auxiliares são criados para representarem o custo de trafegar em cada um dos comprimentos de onda, conforme já explicado no capítulo anterior.

Foi implementado um programa, na linguagem C++, que utiliza as rotinas da biblioteca GLPK mencionada. A saída deste programa para o exemplo da rede da figura 4.1 é mostrado abaixo:

--- PROGRAMA DE SOLUCAO DO MIP ------

Vertices do grafo aumentado  $= 18$ Arestas do grafo aumentado =  $68$ Numero de rotas  $= 6$ 

Problema MIP = 152 rows, 408 columms

0: objval =  $0.000000000e+00$  infeas =  $1.000000000e+00$  (108)

85: objval = 2.600000000e+01 infeas = 1.110223025e-16 (32)

\* 86: objval =  $2.600000000e+01$  infeas =  $0.000000000e+00$  (33)

107: objval =  $2.400000000e+01$  infeas =  $0.000000000e+00$  (26) OPTIMAL SOLUTION FOUND

CUSTO DA SOLUCAO OTIMA = 24.00

--- ROTA 1 CUSTO= 4

75

Na rede augm. 1->7->13->4 Na rede orig.  $[(1,4),1]$  L.P.

--- ROTA 2 CUSTO= 4 Na rede augm. 1->7->9->11->3 Na rede orig.  $[(1,2),1]$   $[(2,3),1]$  L.P.

--- ROTA 3 CUSTO= 6 Na rede augm. 1->8->10->16->18->6 Na rede orig.  $[(1,2),2]$   $[(2,5),2]$   $[(5,6),2]$  L.P.

--- ROTA 4 CUSTO= 4 Na rede augm. 2->9->15->11->17->6 Na rede orig.  $[(2,5),1]$   $[(5,3),1]$   $[(3,6),1]$  L.P.

--- ROTA 5 CUSTO= 4 Na rede augm. 5->15->17->6 Na rede orig.  $[(5,6),1]$  L.P.

--- ROTA 6 CUSTO= 2 Na rede augm. 3->12->18->6 Na rede orig.  $[(3,6),2]$  L.P.

Duracao da solucao do MIP: 0.000000 seg

O programa fornece dados e informações das rotas requeridas e da solução encontrada. As primeiras linhas repetem o resultado do programa de grafo aumentado. A seguir, o programa apresenta os dados da matriz e os cálculos do custo da solução. Ele fornece informações de ter encontrado ou não a solução ótima e seu respectivo custo total. A partir daí fornece os dados das rotas na ordem apresentada no arquivo texto com as rotas objetivo. Para as rotas, o programa fornece o custo e os enlaces percorridos na rede aumentada e na rede original. E, ainda, se houve ou não conversão de comprimento de onda em determinado nó. Isto é visto pelas siglas L.P (LightPath) ou S.L.P (SemiLightPath). Se houve roteamento em determinado nó, aparece S.L.P, senão L.P., conforme explicado no capítulo anterior.

#### **Problema 2:**

Simulação na rede apresentada na figura 4.6 com as mesmas rotas requeridas no problema anterior e com 4 comprimentos de onda.

Não apresentaremos mais os arquivos de entrada e nem os de saída do programa de grafos aumentados, pois eles possuem a mesma estrutura dos arquivos apresentados no problema 1. A partir de agora só serão apresentados os resultados do algoritmo.

A saída para este problema é a seguinte:

--- PROGRAMA DE SOLUCAO DO MIP ------

 Vertices do grafo aumentado = 30 Arestas do grafo aumentado = 152 Numero de rotas  $= 6$ 

Problema MIP = 284 rows, 912 columms

0: objval =  $0.000000000e+00$  infeas =  $1.000000000e+00$  (180)

97: objval = 2.600000000e+01 infeas = 5.551115123e-17 (91)

\* 98: objval = 2.600000000e+01 infeas =  $0.0000000000e+00(92)$ 

\* 154: objval =  $2.100000000e+01$  infeas =  $0.000000000e+00$  (74) OPTIMAL SOLUTION FOUND

 CUSTO DA SOLUCAO OTIMA = 21.00 --- ROTA 1 CUSTO= 4 Na rede augm. 1->7->19->4 Na rede orig.  $[(1,4),1]$  L.P.

--- ROTA 2 CUSTO= 3 Na rede augm. 1->9->13->25->17->3 Na rede orig. [(1,2),3] [(2,5),3] [(5,3),3] L.P.

--- ROTA 3 CUSTO= 5 Na rede augm. 1->8->12->2->11->23->15->27->6 Na rede orig.  $[(1,2),2]$   $[(2,5),1]$   $[(5,3),1]$   $[(3,6),1]$  L.P.

--- ROTA 4 CUSTO= 4 Na rede augm. 2->12->24->16->28->6 Na rede orig. [(2,5),2] [(5,3),2] [(3,6),2] L.P.

--- ROTA 5 CUSTO= 3 Na rede augm. 5->26->18->30->6 Na rede orig. [(5,3),4] [(3,6),4] L.P.

--- ROTA 6 CUSTO= 2 Na rede augm. 3->17->29->6 Na rede orig.  $[(3,6),3]$  L.P.

Duracao da solucao do MIP: 0.000000 seg

## **Problema 3:**

Simulação na rede hipotética 2 com 2 comprimentos de onda diferentes e as seguintes rotas definidas: 1 para 12; 1 para 9; 2 para 10 e 7 para 9.

O seguinte resultado foi gerado pelo programa baseado em GLPK para este problema:

--- PROGRAMA DE SOLUCAO DO MIP ------

 Vertices do grafo aumentado = 84 Arestas do grafo aumentado = 744 Numero de rotas  $= 4$ 

Problema MIP = 936 rows, 2976 columms

0: objval =  $0.000000000e+00$  infeas =  $1.000000000e+00$  (336) 200: objval = 0.000000000e+00 infeas = 1.000000000e+00 (136) 239: objval = 1.607200000e+04 infeas = 1.110223025e-16 (103) \* 240: objval =  $1.607200000e+04$  infeas =  $0.000000000e+00$  (103) \* 385: objval =  $1.254700000e+04$  infeas =  $0.000000000e+00$  (59) OPTIMAL SOLUTION FOUND

CUSTO DA SOLUCAO OTIMA = 12547.00

--- ROTA 1 CUSTO=3506 Na rede augm. 1->14->50->68->62->9 Na rede orig.  $[(1,7),2]$   $[(7,10),2]$   $[(10,9),2]$  L.P.

--- ROTA 2 CUSTO=4196 Na rede augm. 1->13->49->67->73->79->12 Na rede orig.  $[(1,7),1]$   $[(7,10),1]$   $[(10,11),1]$   $[(11,12),1]$  L.P.

--- ROTA 3 CUSTO=2802 Na rede augm. 2->19->43->55->67->10 Na rede orig.  $[(2,6),1]$   $[(6,8),1]$   $[(8,10),1]$  L.P.

--- ROTA 4 CUSTO=2043 Na rede augm. 7->51->69->63->9 Na rede orig.  $[(7,10),3]$   $[(10,9),3]$  L.P. Duracao da solucao do MIP: 1.000000 seg

#### **Problema 4:**

Simulação na rede da BrT representada pela figura 4.3 com 4 comprimentos de onda diferentes e as seguintes rotas definidas: do nó 1 para o nó 25; do nó 2 para o nó 24; do nó 3 para o nó 23; do nó 4 para o nó 22; do nó 5 para o nó 21; do nó 6 para o nó 20; do nó 7 para o nó 19; do nó 8 para o nó 18; do nó 9 para o nó 17; do nó 10 para o nó 16; do nó 11 para o nó 15 e do nó 12 para o nó 14.

O resultado do programa para esse problema foi:

--- PROGRAMA DE SOLUCAO DO MIP ------

 Vertices do grafo aumentado = 125 Arestas do grafo aumentado = 724 Numero de rotas  $= 12$ 

Problema MIP = 2024 rows, 8688 columms

lpx load mat:  $j = 1074790406$ ; invalid column number

Esse problema, por ter números maiores de nós e enlaces, fez com que o grafo aumentado tenha um número muito elevado de variáveis e restrições. Desta forma, o algoritmo de programação linear não conseguiu processar o resultado e, portanto, não foi encontrado o custo da solução ótima.

#### **Problema 5:**

Simulação na rede da WDM da Embratel representada pela figura 4.4 com 2 comprimentos de onda diferentes e as seguintes rotas definidas: do nó 1 para o nó 10; do nó 2 para o nó 9; do nó 3 para o nó 8; do nó 4 para o nó 7 e do nó 5 para o nó 6.

A solução encontrada foi:

#### --- PROGRAMA DE SOLUCAO DO MIP ------

 Vertices do grafo aumentado = 30 Arestas do grafo aumentado  $= 108$ Numero de rotas  $= 5$ 

Problema MIP = 218 rows, 540 columms

0: objval =  $0.000000000e+00$  infeas =  $1.000000000e+00$  (150) 105: objval = 6.043000000e+03 infeas = -2.775557562e-17 (56) \* 106: objval =  $6.043000000e+03$  infeas =  $0.000000000e+00$  (56) \* 147: objval =  $6.041000000e+03$  infeas =  $0.000000000e+00$  (40) OPTIMAL SOLUTION FOUND

CUSTO DA SOLUCAO OTIMA = 6041.00

```
--- ROTA 1 CUSTO=1811 
Na rede augm. 1->12->14->18->22->20->24->7->23->25->29->10 
Na rede orig. [(1,2),2] [(2,4),2] [(4,6),2] [(6,5),2] [(5,7),2] [(7,8),1] [(8,1)0),1] S.L.P.
```
--- ROTA 2 CUSTO=1772 Na rede augm. 2->13->15->19->5->20->26->28->9 Na rede orig.  $[(2,3),1]$   $[(3,5),1]$   $[(5,8),2]$   $[(8,9),2]$  S.L.P.

--- ROTA 3 CUSTO=1005 Na rede augm. 3->16->20->5->19->25->8 Na rede orig.  $[(3,5),2]$   $[(5,8),1]$  S.L.P.

--- ROTA 4 CUSTO=1024 Na rede augm. 4->17->21->19->23->7 Na rede orig. [(4,6),1] [(6,5),1] [(5,7),1] L.P.

--- ROTA 5 CUSTO=429 Na rede augm. 5->19->21->6 Na rede orig.  $[(5,6),1]$  L.P.

Duracao da solucao do MIP: 0.000000 seg

## **Problema 6:**

Simulação na rota rádio da BrT em Brasília representada pela figura 4.5 com 4 comprimentos de onda diferentes e as seguintes rotas definidas: do nó 5 para todos os outros.

O resultado encontrado foi o seguinte:

--- PROGRAMA DE SOLUCAO DO MIP ------

 Vertices do grafo aumentado = 50 Arestas do grafo aumentado = 288 Numero de rotas  $= 9$ 

Problema MIP = 658 rows, 2592 columms

0: objval =  $0.000000000e+00$  infeas =  $1.000000000e+00$  (450) 200: objval = 1.860000000e+02 infeas = 5.000000000e-01 (259) 207: objval = 3.750000000e+02 infeas = -1.110223025e-16 (255) \* 208: objval =  $3.750000000e+02$  infeas =  $0.000000000e+00$  (255) \* 371: objval =  $2.280000000e+02$  infeas =  $0.000000000e+00$  (164) OPTIMAL SOLUTION FOUND

CUSTO DA SOLUCAO OTIMA = 228.00

--- ROTA 1 CUSTO= 8

Na rede augm. 5->29->13->1 Na rede orig.  $[(5,1),3]$  L.P.

--- ROTA 2 CUSTO=24 Na rede augm. 5->28->12->16->2 Na rede orig.  $[(5,1),2]$   $[(1,2),2]$  L.P.

--- ROTA 3 CUSTO=25 Na rede augm. 5->27->11->15->19->3 Na rede orig.  $[(5,1),1]$   $[(1,2),1]$   $[(2,3),1]$  L.P.

--- ROTA 4 CUSTO= 8 Na rede augm. 5->27->23->4 Na rede orig.  $[(5,4),1]$  L.P.

--- ROTA 5 CUSTO=63 Na rede augm. 5->27->31->6 Na rede orig. [(5,6),1] L.P.

--- ROTA 6 CUSTO=48 Na rede augm. 5->29->45->41->37->7 Na rede orig. [(5,9),3] [(9,8),3] [(8,7),3] L.P.

--- ROTA 7 CUSTO=32 Na rede augm. 5->28->44->9->43->39->8 Na rede orig.  $[(5,9),2]$   $[(9,8),1]$  L.P.

--- ROTA 8 CUSTO=16 Na rede augm. 5->27->43->9 Na rede orig. [(5,9),1] L.P.

--- ROTA 9 CUSTO= 4 Na rede augm. 5->27->47->10 Na rede orig. [(5,10),1] L.P.

 Duracao da solucao do MIP: 1.000000 seg **Problema 7:** 

Simulação na rede hipotética 6 com 2 comprimentos de onda diferentes e as seguintes rotas definidas: 1 para 4; 1 para 3; 1 para 6; 2 para 6; 5 para 6 e 3 para 6.

O resultado para esse problema pelo algoritmo P.L.I é o seguinte:

--- PROGRAMA DE SOLUCAO DO MIP ------

 Vertices do grafo aumentado = 18 Arestas do grafo aumentado = 52 Numero de rotas  $= 6$ 

Problema MIP = 136 rows, 312 columms

0: objval =  $0.000000000e+00$  infeas =  $1.000000000e+00$  (108) 64: objval =  $2.600000000e+01$  infeas =  $0.000000000e+00$  (53) \* 65: objval = 2.600000000e+01 infeas =  $0.0000000000e+00$  (53) \* 81: objval = 2.400000000e+01 infeas =  $0.0000000000e+00$  (48) OPTIMAL SOLUTION FOUND

CUSTO DA SOLUCAO OTIMA = 24.00

--- ROTA 1 CUSTO= 4 Na rede augm. 1->7->13->4 Na rede orig.  $[(1,4),1]$  S.L.P.

--- ROTA 2 CUSTO= 4 Na rede augm. 1->7->9->11->3 Na rede orig. [(1,2),1] [(2,3),1] S.L.P.

--- ROTA 3 CUSTO= 6 Na rede augm. 1->8->10->16->18->6 Na rede orig.  $[(1,2),2]$   $[(2,5),2]$   $[(5,6),2]$  L.P.

--- ROTA 4 CUSTO= 4 Na rede augm. 2->9->15->11->17->6 Na rede orig. [(2,5),1] [(5,3),1] [(3,6),1] L.P.

--- ROTA 5 CUSTO= 4 Na rede augm. 5->15->17->6 Na rede orig. [(5,6),1] L.P.

--- ROTA 6 CUSTO= 2 Na rede augm. 3->12->18->6 Na rede orig. [(3,6),2] L.P.

Duracao da solucao do MIP: 0.000000 seg

## **4.2 Simulação do Algoritmo Heurístico Proposto**

Os resultados ótimos para as redes apresentadas nas figuras 4.1 a 4.6 deverão ser comparados com os resultados obtidos pelo algoritmo heurístico desenvolvido nessa dissertação.

Conforme citado anteriormente, esse algoritmo também utiliza os arquivos gerados pelo método de grafo aumentado como arquivos de entrada. Como esse método já foi apresentado no item 4.1, não serão apresentados os resultados do método de grafo aumentado.

O valor adotado para o número de M para todas as simulações foi 5. M é o número limite de crescimento do diagrama em árvore, que é utilizado no algoritmo REA.

A ordem e a numeração das simulações são a mesma do item 4.1. Aqui só serão apresentados os resultados das simulações.

#### **Problema 1**

A solução deste problema através do algoritmo heurístico é apresentada a seguir:

--- PROGRAMA DE SOLUCAO HEURISTICA POR ARVORE ------

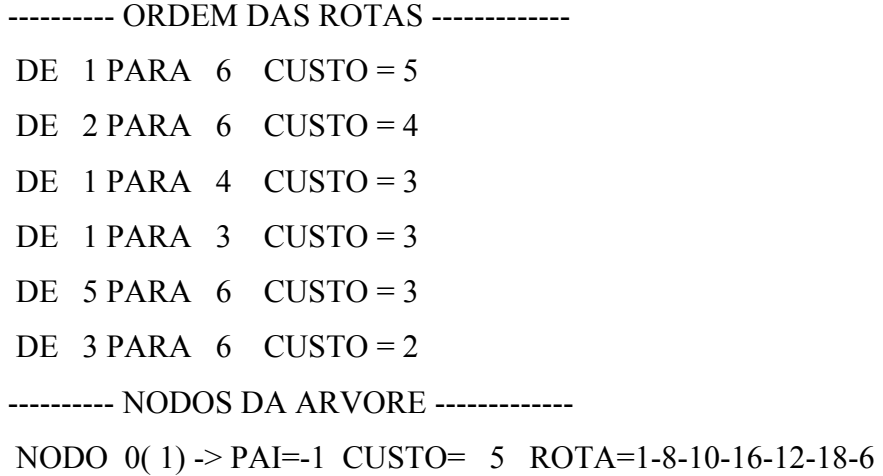

 NODO 1( 1) -> PAI=-1 CUSTO= 5 ROTA=1-7-9-15-11-17-6 NODO 2( 2) -> PAI= 0 CUSTO= 9 ROTA=2-9-15-11-17-6 NODO 3( 2) -> PAI= 1 CUSTO= 9 ROTA=2-10-16-12-18-6 NODO 4( 2) -> PAI= 0 CUSTO= 10 ROTA=2-9-15-17-6 NODO 5( 2) -> PAI= 0 CUSTO= 10 ROTA=2-9-11-17-6 NODO 6( 2) -> PAI= 0 CUSTO= 10 ROTA=2-9-15-11-17-18-6 NODO 7( 3) -> PAI= 2 CUSTO= 13 ROTA=1-8-14-4 NODO 8( 3) -> PAI= 2 CUSTO= 13 ROTA=1-7-13-4 NODO 9( 3) -> PAI= 3 CUSTO= 13 ROTA=1-7-13-4 NODO 10( 3) -> PAI= 5 CUSTO= 13 ROTA=1-7-9-15-13-4 NODO 11( 3) -> PAI= 3 CUSTO= 13 ROTA=1-8-14-4 NODO 12( 4) -> PAI=11 CUSTO= 17 ROTA=1-8-10-12-3 NODO 13( 4) -> PAI= 9 CUSTO= 17 ROTA=1-8-10-12-3 NODO 14( 4) -> PAI= 7 CUSTO= 17 ROTA=1-7-9-11-3 NODO 15( 4) -> PAI= 8 CUSTO= 17 ROTA=1-7-9-11-3 NODO 16( 4) -> PAI= 8 CUSTO= 18 ROTA=1-8-7-9-11-3 NODO 17( 5) -> PAI=12 CUSTO= 21 ROTA=5-16-18-6 NODO 18( 5) -> PAI=12 CUSTO= 21 ROTA=5-15-17-6 NODO 19( 5) -> PAI=14 CUSTO= 21 ROTA=5-16-18-6 NODO 20( 5) -> PAI=14 CUSTO= 21 ROTA=5-15-17-6 NODO 21( 5) -> PAI=13 CUSTO= 21 ROTA=5-16-18-6 NODO 22( 6) -> PAI=17 CUSTO= 26 ROTA=3-11-15-17-6 NODO 23( 6) -> PAI=18 CUSTO= 26 ROTA=3-12-16-18-6 NODO 24( 6) -> PAI=20 CUSTO= 26 ROTA=3-12-16-18-6 NODO 25( 6) -> PAI=21 CUSTO= 26 ROTA=3-11-15-17-6 NODO 26( 6) -> PAI=19 CUSTO= 26 ROTA=3-11-15-17-6

CUSTO DA SOLUCAO OTIMA = 26

--- ROTA 3->6 CUSTO= 5 NA REDE AUMENTADA : 3-11-15-17-6 NA REDE ORIGINAL : [(3,5),1] [(5,6),1] -> L.P --- ROTA 5->6 CUSTO= 4 NA REDE AUMENTADA : 5-16-18-6 NA REDE ORIGINAL :  $[(5,6),2]$  -> L.P

--- ROTA 1->3 CUSTO= 4 NA REDE AUMENTADA : 1-8-10-12-3 NA REDE ORIGINAL : [(1,2),2] [(2,3),2] -> L.P

--- ROTA 1->4 CUSTO= 4 NA REDE AUMENTADA : 1-8-14-4 NA REDE ORIGINAL :  $[(1,4),2]$  -> L.P

--- ROTA 2->6 CUSTO= 4 NA REDE AUMENTADA : 2-10-16-12-18-6 NA REDE ORIGINAL :  $[(2,5),2]$   $[(5,3),2]$   $[(3,6),2]$   $\rightarrow$  L.P

--- ROTA 1->6 CUSTO= 5 NA REDE AUMENTADA : 1-7-9-15-11-17-6 NA REDE ORIGINAL :  $[(1,2),1]$   $[(2,5),1]$   $[(5,3),1]$   $[(3,6),1]$   $\rightarrow$  L.P

Duracao do algoritmo : 0.000000 seg

As primeiras linhas do arquivo de saída mostram a ordem de execução das rotas pelo programa heurístico, obedecendo o previsto no arquivo de determinação das rotas objetivo. Para esse problema, o arquivo das rotas é apresentado no primeiro programa do item anterior – item 4.1, problema 1, rotas requeridas.

As linhas seguintes (após linha onde escreve-se NODOS DA ARVORE) representam os enlaces percorridos para atendimento das rotas requeridas com seus respectivos custos e nós antecessores. Nestas linhas temos a seqüência de numeração dos nós (NODO 0.......NODO 26). Logo após essas seqüência, encontra-se, entre parêntesis, o número da rota (representado anteriormente na

ordem da rota), depois o nó predecessor, seu respectivo custo e os enlaces percorridos.

Após essas linhas, o arquivo fornece o custo total da solução encontrada pelo programa e, depois a discriminação dos enlaces das rotas escolhidas dentre as possíveis apresentadas nas linhas anteriores, baseadas em diagramas em árvore, nas redes original e aumentada, com seus custos e também a informação se houve ou não troca de comprimento de onda. Este programa essa última informação também é representada através das siglas L.P ou S.L.P, conforme explicado no item anterior.

Foi apresentado todo o arquivo de saída do programa heurístico para o problema 1 para que fosse possível o entendimento de funcionamento do mesmo, mas a partir do problema 2, serão apresentados somente os resultados dos problemas, para servirem de comparação com os dados fornecidos pelo algoritmo GLPK.

#### **Problema 2**

Os resultados para esse problema produzidos pelo algoritmo heurístico são apresentados a seguir:

--- PROGRAMA DE SOLUCAO HEURISTICA POR ARVORE ------ CUSTO DA SOLUCAO OTIMA = 21 --- ROTA 3->6 CUSTO= 2 NA REDE AUMENTADA : 3-16-28-6 NA REDE ORIGINAL :  $[(3,6),2]$  -> L.P

--- ROTA 5->6 CUSTO= 3 NA REDE AUMENTADA : 5-25-17-29-6 NA REDE ORIGINAL : [(5,3),3] [(3,6),3] -> L.P

--- ROTA 1->3 CUSTO= 3 NA REDE AUMENTADA : 1-8-12-24-16-3 NA REDE ORIGINAL :  $[(1,2),2]$   $[(2,5),2]$   $[(5,3),2]$   $\rightarrow$  L.P --- ROTA 2->6 CUSTO= 4 NA REDE AUMENTADA : 2-11-23-15-27-6 NA REDE ORIGINAL :  $[(2,5),1]$   $[(5,3),1]$   $[(3,6),1]$   $\rightarrow$  L.P

--- ROTA 1->4 CUSTO= 4 NA REDE AUMENTADA : 1-8-20-4 NA REDE ORIGINAL :  $[(1,4),2]$  -> L.P

--- ROTA 1->6 CUSTO= 5 NA REDE AUMENTADA : 1-10-14-26-18-30-6 NA REDE ORIGINAL : [(1,2),4] [(2,5),4] [(5,3),4] [(3,6),4] -> L.P Duracao do algoritmo : 0.000000 seg

## **Problema 3**

Este problema teve como resultado do algoritmo heurístico o seguinte:

--- PROGRAMA DE SOLUCAO HEURISTICA POR ARVORE ------ CUSTO DA SOLUCAO OTIMA = 12547

--- ROTA 7->9 CUSTO=2043 NA REDE AUMENTADA : 7-49-67-61-9 NA REDE ORIGINAL : [(7,10),1] [(10,9),1] -> L.P

--- ROTA 2->10 CUSTO=2802 NA REDE AUMENTADA : 2-19-43-55-67-10 NA REDE ORIGINAL : [(2,6),1] [(6,8),1] [(8,10),1] -> L.P

--- ROTA 1->9 CUSTO=3506 NA REDE AUMENTADA : 1-17-53-71-65-9 NA REDE ORIGINAL :  $[(1,7),5]$   $[(7,10),5]$   $[(10,9),5]$   $\rightarrow$  L.P

--- ROTA 1->12 CUSTO=4196

# NA REDE AUMENTADA : 1-14-50-68-74-80-12 NA REDE ORIGINAL : [(1,7),2] [(7,10),2] [(10,11),2] [(11,12),2] -> L.P

Duracao do algoritmo : 0.000000 seg

#### **Problema 4**

A solução para esse problema gerada pelo programa baseado no algoritmo heurístico encontra-se a seguir:

--- PROGRAMA DE SOLUCAO HEURISTICA POR ARVORE ------ CUSTO DA SOLUCAO OTIMA = 230

--- ROTA 3->23 CUSTO= 1 NA REDE AUMENTADA : 3-35-115-23 NA REDE ORIGINAL :  $[(3,23),2]$  -> L.P

--- ROTA 8->18 CUSTO=40 NA REDE AUMENTADA : 8-55-59-63-67-71-75-31-95-18 NA REDE ORIGINAL : [(8,9),2] [(9,10),2] [(10,11),2] [(11,12),2] [(12,13),2] [(  $[13,2),2]$   $[ (2,18),2]$  -> L.P

--- ROTA 2->24 CUSTO=11 NA REDE AUMENTADA : 2-32-36-120-24 NA REDE ORIGINAL : [(2,3),3] [(3,24),3] -> L.P

--- ROTA 1->25 CUSTO=11 NA REDE AUMENTADA : 1-28-36-124-25 NA REDE ORIGINAL :  $[(1,3),3]$   $[(3,25),3]$  -> L.P

--- ROTA 9->17 CUSTO=37 NA REDE AUMENTADA : 9-58-62-66-70-74-30-94-90-17 NA REDE ORIGINAL : [(9,10),1] [(10,11),1] [(11,12),1] [(12,13),1] [(13,2),1] [  $(2,18),1$ ]  $[(18,17),1]$  -> L.P

--- ROTA 4->22 CUSTO=13 NA REDE AUMENTADA : 4-38-26-34-110-22 NA REDE ORIGINAL :  $[(4,1),1]$   $[(1,3),1]$   $[(3,22),1]$   $\rightarrow$  L.P

--- ROTA 12->14 CUSTO=18 NA REDE AUMENTADA : 12-73-77-33-81-14 NA REDE ORIGINAL :  $[(12,13),4]$   $[(13,2),4]$   $[(2,14),4]$   $\rightarrow$  L.P

--- ROTA 10->16 CUSTO=18 NA REDE AUMENTADA : 10-63-59-55-51-47-31-79-83-87-16 NA REDE ORIGINAL : [(10,9),2] [(9,8),2] [(8,7),2] [(7,6),2] [(6,2),2] [(2,14), 2]  $[(14,15),2]$   $[(15,16),2]$  -> L.P

--- ROTA 7->19 CUSTO=18 NA REDE AUMENTADA : 7-50-46-30-34-98-19 NA REDE ORIGINAL : [(7,6),1] [(6,2),1] [(2,3),1] [(3,19),1] -> L.P

--- ROTA 5->21 CUSTO=19 NA REDE AUMENTADA : 5-43-39-27-35-107-21 NA REDE ORIGINAL :  $[(5,4),2]$   $[(4,1),2]$   $[(1,3),2]$   $[(3,21),2]$   $\rightarrow$  L.P

--- ROTA 6->20 CUSTO=21 NA REDE AUMENTADA : 6-49-33-37-101-105-20 NA REDE ORIGINAL : [(6,2),4] [(2,3),4] [(3,19),4] [(19,20),4] -> L.P

--- ROTA 11->15 CUSTO=23 NA REDE AUMENTADA : 11-68-64-60-56-52-48-32-80-84-15 NA REDE ORIGINAL : [(11,10),3] [(10,9),3] [(9,8),3] [(8,7),3] [(7,6),3] [(6,2)  $,3$ ]  $[(2,14),3]$   $[(14,15),3]$   $\rightarrow$  L.P Duracao do algoritmo : 1.000000 seg

Note que esse problema no item anterior não teve solução, pois o número de variáveis e restrições impossibilitou a aplicação do programa GLPK. Através do programa baseado no algoritmo heurístico foi encontrada uma solução para o problema.

## **Problema 5**

A solução produzida pelo algoritmo heurístico para esse problema é apresentada a seguir:

--- PROGRAMA DE SOLUCAO HEURISTICA POR ARVORE ------ CUSTO DA SOLUCAO OTIMA = 6627

--- ROTA 5->6 CUSTO=429 NA REDE AUMENTADA : 5-19-21-6 NA REDE ORIGINAL :  $[(5,6),1]$  -> L.P

--- ROTA 3->8 CUSTO=1878 NA REDE AUMENTADA : 3-15-13-17-21-19-23-25-8 NA REDE ORIGINAL : [(3,2),1] [(2,4),1] [(4,6),1] [(6,5),1] [(5,7),1] [(7,8),1]  $\rightarrow$  L.P

--- ROTA 4->7 CUSTO=1024 NA REDE AUMENTADA : 4-18-22-20-24-7 NA REDE ORIGINAL : [(4,6),2] [(6,5),2] [(5,7),2] ->L.P

--- ROTA 1->10 CUSTO=1524 NA REDE AUMENTADA : 1-11-13-15-19-25-29-10 NA REDE ORIGINAL : [(1,2),1] [(2,3),1] [(3,5),1] [(5,8),1] [(8,10),1] -> L. P

--- ROTA 2->9 CUSTO=1772 NA REDE AUMENTADA : 2-14-16-20-26-28-9 NA REDE ORIGINAL : [(2,3),2] [(3,5),2] [(5,8),2] [(8,9),2] -> L.P

Duracao do algoritmo : 0.000000 seg

## **Problema 6**

Este problema teve como solução produzida pelo algoritmo heurístico a seguinte:

--- PROGRAMA DE SOLUCAO HEURISTICA POR ARVORE ------ CUSTO DA SOLUCAO OTIMA = 228

--- ROTA 5->10 CUSTO= 4 NA REDE AUMENTADA : 5-28-48-10 NA REDE ORIGINAL :  $[(5,10),2]$  -> L.P

--- ROTA 5->1 CUSTO= 8 NA REDE AUMENTADA : 5-30-14-1 NA REDE ORIGINAL :  $[(5,1),4]$  -> L.P

--- ROTA 5->4 CUSTO= 8 NA REDE AUMENTADA : 5-27-23-4 NA REDE ORIGINAL :  $[(5,4),1]$  -> L.P

--- ROTA 5->9 CUSTO=16 NA REDE AUMENTADA : 5-30-46-9 NA REDE ORIGINAL :  $[(5,9),4]$  -> L.P

--- ROTA 5->2 CUSTO=24 NA REDE AUMENTADA : 5-27-11-15-2 NA REDE ORIGINAL : [(5,1),1] [(1,2),1] -> L.P

--- ROTA 5->3 CUSTO=25 NA REDE AUMENTADA : 5-28-12-16-20-3 NA REDE ORIGINAL :  $[(5,1),2]$   $[(1,2),2]$   $[(2,3),2]$   $\rightarrow$  L.P

--- ROTA 5->8 CUSTO=32 NA REDE AUMENTADA : 5-27-43-39-8

#### NA REDE ORIGINAL : [(5,9),1] [(9,8),1] -> L.P

--- ROTA 5->7 CUSTO=48 NA REDE AUMENTADA : 5-28-44-40-36-7 NA REDE ORIGINAL : [(5,9),2] [(9,8),2] [(8,7),2] -> L.P

--- ROTA 5->6 CUSTO=63 NA REDE AUMENTADA : 5-27-31-6 NA REDE ORIGINAL :  $[(5,6),1]$  -> L.P

Duracao do algoritmo : 1.000000 seg

## **Problema 7**

A saída gerada pelo programa baseado no algoritmo heurístico com os dados deste problema foi:

--- PROGRAMA DE SOLUCAO HEURISTICA POR ARVORE ------

PROBLEMA NAO POSSUI SOLUCAO OTIMA...

Esse é um exemplo de como a ordem da execução das rotas pode impossibilitar a solução através do algoritmo heurístico. Note que este mesmo problema teve solução obtida pelo algoritmo GLPK, conforme visto no item 4.1. (problema 7).

#### **4.3 Tabela Comparativa**

A tabela 4.1 apresenta uma comparação dos resultados (custos total das rotas requeridas) obtidos com os dois programas para os problemas descritos no item 4.1 desta dissertação e redes apresentadas pelas figuras 4.1 à 4.6.. Para facilitar o entendimento desta tabela com a comparação dos resultados foi feito um resumo com as características das rotas e das redes.

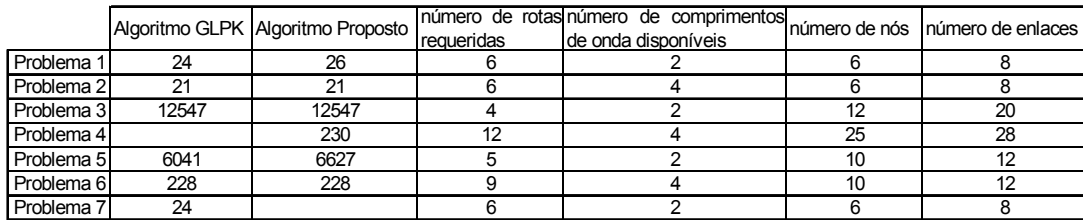

#### *Tabela 4.1: Tabela comparativa*

Pelos resultados apresentados na tabela 4.1, pode-se notar que o algoritmo heurístico proposto é eficaz para a determinação das melhores rotas, visando o menor custo total. Isso pode ser visto comparando-se o algoritmo heurístico com o *software* GLPK, que fornece a solução ótima para o problema de roteamento e alocação de comprimentos de onda em uma rede óptica.

Note que, embora o programa GLPK forneça a solução ótima, para alguns casos, onde o número de nós e enlaces da rede é um pouco maior, ele não consegue solução para o problema. Isso se deve ao fato de que o aumento de nós e enlaces aumenta o número de variáveis e restrições para o problema na solução em PLI e o programa não tem memória suficiente para resolver o problema. Isto é verificado na simulação de obtenção de resultados do problema 4. Já o programa implementado proposto consegue solução para o mesmo. O algoritmo heurístico é mais robusto para encontrar soluções de alocação e roteamento de comprimentos de onda em redes ópticas maiores.

Porém, o algoritmo heurístico não é imune a influência da quantidade de número de comprimentos de onda e rotas das redes ópticas. Pode-se verificar que em

alguns problemas apresentados (problemas 1 e 5), a solução encontrada pelo algoritmo de solução ótima e pelo algoritmo heurístico não é igual. Isso se deve ao fato de que o número de comprimentos de onda disponíveis nas redes é pequeno e a quantidade de rotas requeridas nos problemas é relativamente grande, quando comparada com o número de comprimentos de onda. Por isso, nos problemas 2, 3 e 6, onde a quantidade de comprimentos de onda e rotas requeridas é proporcional, o resultado apresentado por ambos algoritmos é o mesmo.

Outra característica importante do algoritmo proposto é a ordem em que as rotas são executadas. No problema 7 isso pode ser verificado. O problema tem solução no algoritmo GLPK, baseado no método de Programação Linear Inteira, onde temos a solução ótima para o problema, mas não possui solução no algoritmo proposto. Como mencionado anteriormente, a ordem de execução das rotas interfere no resultado do problema. No algoritmo proposto, determinou-se que a ordem de execução das rotas seria feita da seguinte forma: a rota com maior custo seria executada primeiro, depois a rota com o segundo maior custo e assim sucessivamente. Mas é óbvio que nem sempre essa ordem nos fornece a melhor solução final. Isso ficou provado nos problemas 1 e 5, onde não só o número comprimentos de onda influi no resultado final, como também a ordem de execução das rotas. No problema 7, esse método de ordenação para a execução das rotas impossibilitou o fornecimento da solução final.

O algoritmo proposto mostrou ser uma importante ferramenta de determinação de soluções para o problema de alocação e roteamento de comprimentos de onda em redes ópticas, como pode ser verificado pelas simulações feitas no decorrer desta dissertação. Existem algumas desvantagens com relação ao algoritmo GLPK, que nos fornece a solução ótima para o problema. Entretanto, possui também uma maior robustez na solução de problemas maiores. Conforme citado no capítulo 1, o roteamento e alocação de comprimentos de onda em redes ópticas continua a ser um desafio para as grandes redes de telecomunicações.